# **脊椎脊髄連携セミナー in 北九州**

**当会は会場へのご参加とWeb(ZOOM)のハイブリッド形式にて開催致します。** 会場へのご参加もしくはWebでのご参加希望の先生は担当MRにご連絡下さい。 Webでのご視聴を希望される先生は右の二次元コードよりお申込み頂けます。

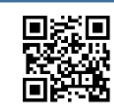

※当講演会は自社医薬品の情報提供を含むため、聴講対象者を医療機関にご所属の医師・薬剤師・看護師に限定させていただきます。 ※新型コロナウイルス感染拡大防止の観点から会場を30名を超える場合はご入場をお断りする対応を取らせて頂きます。 ※当日は、ご施設名、ご芳名の記帳をお願い申し上げます。

ご記帳頂きましたご施設名、ご芳名は、医薬品の適正使用情報および医学・薬学に関する情報提供のために利用させ頂くことがございます。 何卒、ご理解とご協力を賜りますようお願い申し上げます。

# ■■ 2024年 1月 11日 (木) 18:50~

# 会場 **リーガロイヤルホテル 3階「クリスタル」**

### **製品紹介 18:50~19:00**

#### タリージェ錠について 第一三共株式会社

#### **講演Ⅰ 19:00~19:45**

戸畑共立病院 脊椎脊髄外科 部長 **清水 建詞** 先生 座長

## **脳神経内科と整形外科における脊髄疾患診療のクロスオーバー ーより良い疼痛治療のためにー**

産業医科大学 医学部 神経内科学講座 准教授 **岡田 和将** 先生 演者

**講演Ⅱ 19:45~20:30** 

古川ひでき整形外科医院 院長 **古川 英樹** 先生 座長

## **神経内科とのコラボが必要な脊椎脊髄疾患 ー神経障害性疼痛の治療を進めるにあたってー**

産業医科大学病院 脊椎脊髄センター 演者

部長・准教授 **中村 英一郎** 先生 ☆ご来場へお越しの際にご確認下さい〇会場での感染予防対策の徹底〇 ①ソーシャルディスタンスの確保(座席の間隔を十分に空けるなど)、会場の換気(入退場口の常時開放)を徹底致します。 ②ご来場時にはマスクの着用をお願い致します。(入場時にマスク未着用者への配布、着用依頼、入退場時のアルコール消毒励行) ③ご来場時には検温へのご協力をお願い致します。37.5℃以上の場合は、参加をお断りさせて頂きます。 ④軽食をご用意しておりますが、数に限りがございますのでご了承ください。 ⑤情報交換会は開催致しません。 何卒、ご理解ご協力のほど、よろしくお願い申し上げます。 ※緊急事態宣言の再発令等があった場合には中止・延期あるいはWeb単独配信での開催に変更する可能性がございます。 また、講演会関係者の感染が判明した場合、講演会を中止、延期する可能性がございま ご了承頂けます様宜しくお願い申し上げます。

主催:**第一三共株式会社**

# Web講演会ご視聴方法

ZOOM Webinarによるご視聴は、事務局よりご案内差し上げた先生のみとなっております。 利用者以外の方への本電子メール・会議Invitationの転送・開示、 Web講演会の内容の開示並びに利用者以外の方を参加させることはお控えください。

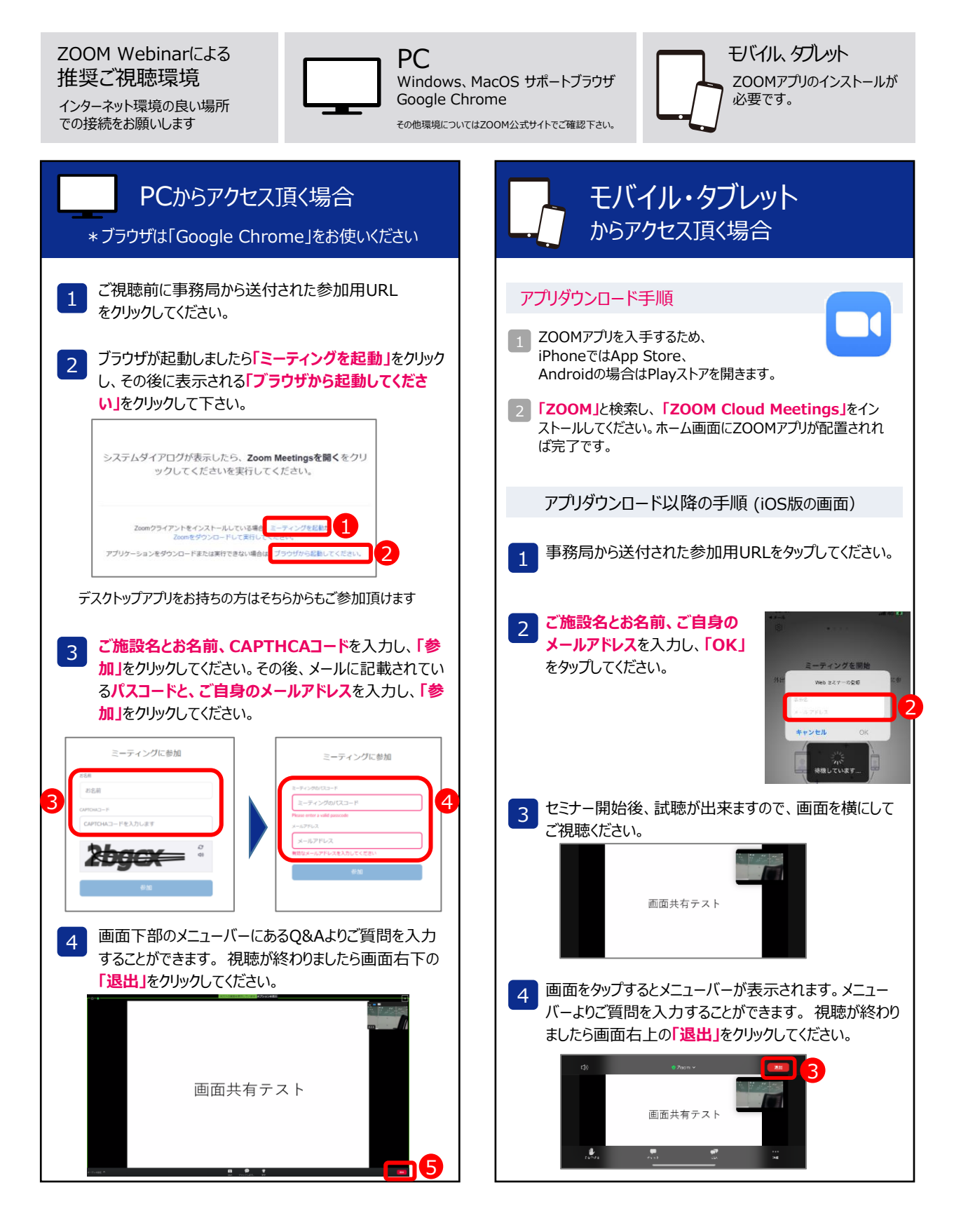